## Nys regents global history thematic essays >>> CLICK HERE <<

Nys regents global history thematic essays

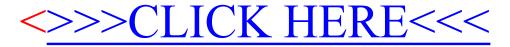